# Estudante

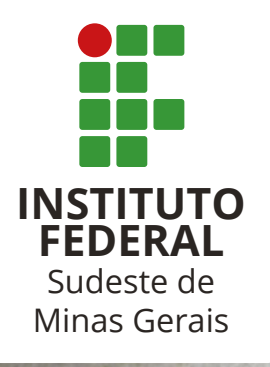

### **Acolhimento**

Querido(a) estudante,

 $\overline{\phantom{a}}$ 

 $\overline{1}$ 

a n

 $\leftarrow$ 

53

Seja muito bem-vindo(a) ao ano letivo de 2021! Que alegria ter você conosco!

O IF Sudeste MG convida você a se aventurar pelos caminhos do conhecimento!

Ainda estamos vivendo um período excepcional, ocasionado pela pandemia de COVID-19 e a necessidade de respeitarmos o distanciamento social não nos permite os encontros presenciais.

Por isso, seguiremos com as nossas atividades através do Ensino Remoto Emergencial (ERE). E mesmo em face das limitações que o ERE possa nos trazer, estamos muito empenhados em continuar ofertando o ensino público, gratuito e de qualidade, que é a nossa grande missão.

Este Manual foi elaborado para lhe auxiliar em algumas dúvidas mais comuns. Porém, não se esqueça de sempre dar uma olhadinha em nosso site e nas nossas redes sociais para ficar ligado nas informações.

Outra coisa muito importante: não deixe que suas dúvidas, quanto à utilização do SIGAA ou em relação aos conteúdos das disciplinas, atrapalhem sua aprendizagem. Peça ajuda aos professores, colegas de turma e servidores! Estamos aqui para lhe ajudar a conquistar seu objetivo e realizar seu projeto de vida!

Desejamos um feliz ano letivo! Que você venha com muita vontade de aprender, trocar experiências e fazer história.

Bora lá?

## **Ok! Por onde eu começo a estudar?**

**Separaram a gente As circunstâncias e as coisas (As circunstâncias e as coisas) Então vamos viver E um dia a gente se encontra Então vamos viver E um dia a gente se encontra [Charlie Brown Jr.](https://www.youtube.com/watch?v=GzqBwUA3wJw)**

Sabemos que esse período não é fácil e que o caminho do aprendizado se tornou um pouco mais desafiador. Um tempo novo, passageiro, mas que exige novas metodologias e dinâmicas de ensino.

Pensando nisso, criamos uma "Trilha do Conhecimento" que vai lhe ajudar na adaptação ao uso de novos recursos e ferramentas educacionais aqui no IF Sudeste MG. Como estaremos distantes fisicamente, vamos precisar nos conectar e fazer um bom uso das tecnologias digitais da informação e comunicação.

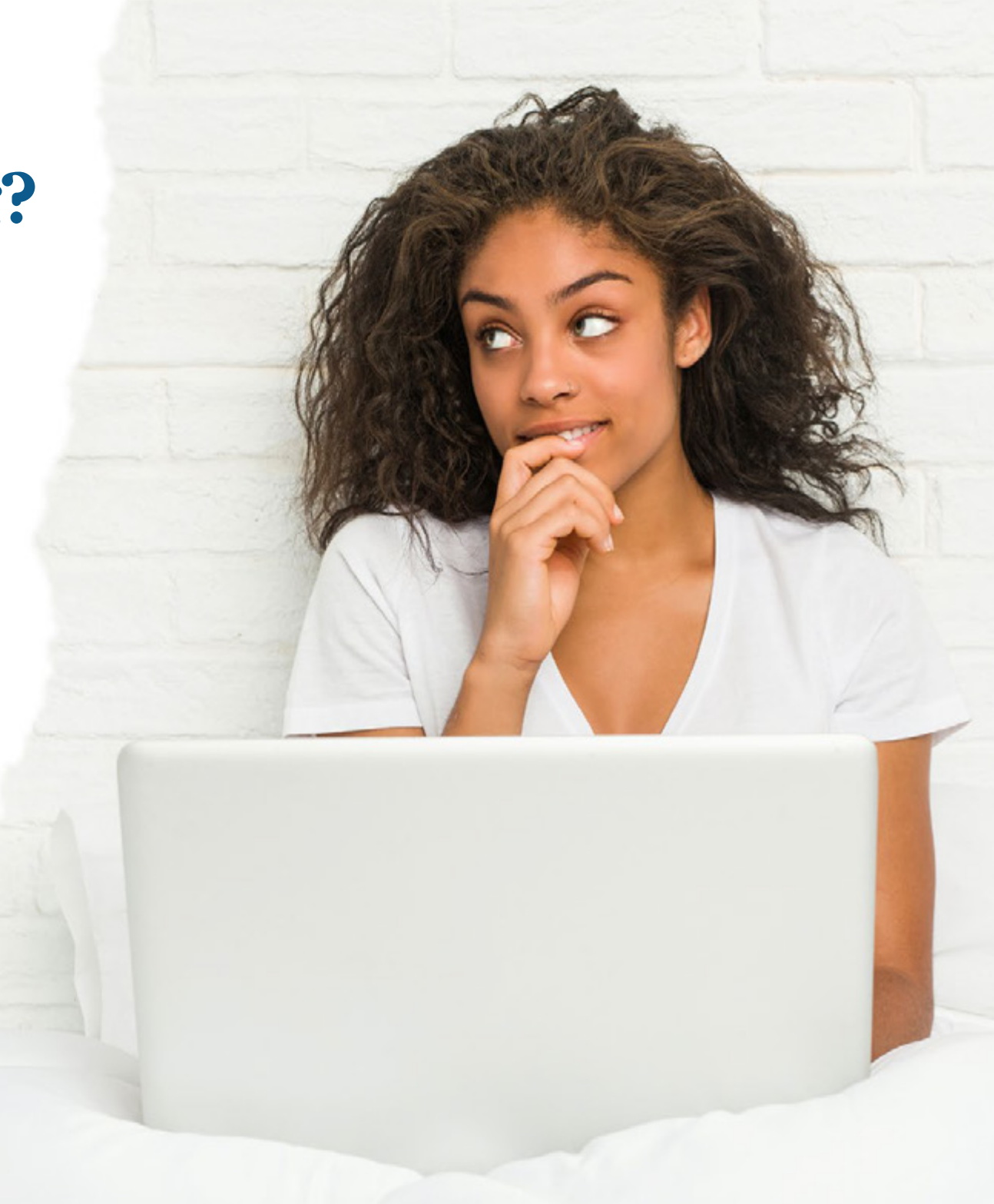

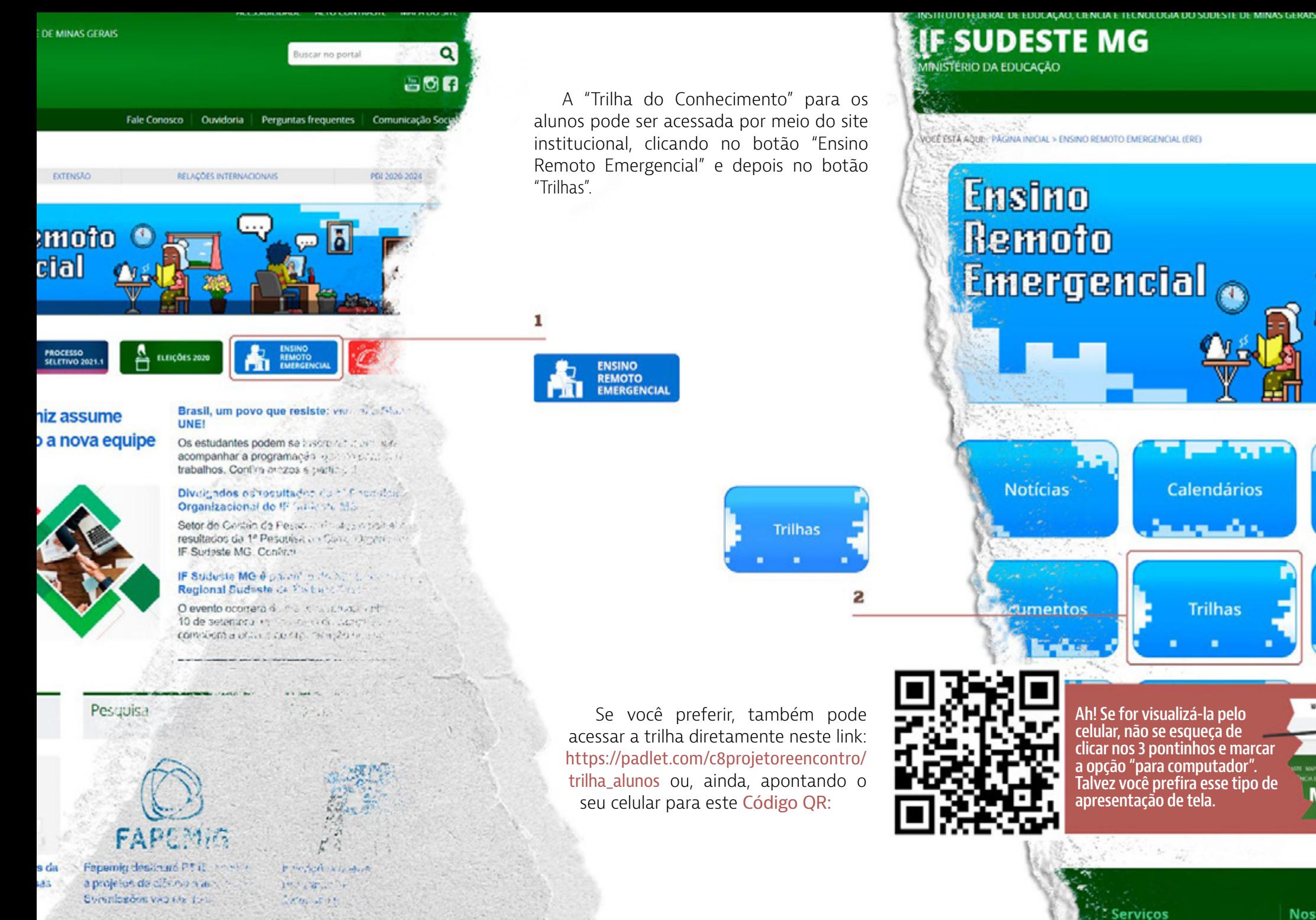

**Fale Conosco** 

**Nossos Car** Reitoria

 $87.14$ 

**DAS TECNOLOGIA MG** 

sΟ  $\equiv$   $\blacksquare$ 

Fale Con

### **Mas o que exatamente eu encontrarei nesta trilha?**

A trilha tem a proposta de ser um caminho dinâmico a ser percorrido livremente por cada estudante, e não há prazo ou horário para percorrê-la. Aqui falamos de possibilidades e protagonismo. Você encontrará dicas de estudos, música, entretenimento e um tutorial completo de treinamento da nossa plataforma acadêmica: o Sigaa.

O Sigaa será muito importante durante este período, pois é nele que você fará a sua matrícula nas disciplinas e os professores disponibilizarão os materiais e vídeos das aulas.

Dessa forma, é fundamental que você assista aos vídeos e procure ajuda, caso encontre alguma dificuldade. É super natural estranhar um sistema novo que você nunca usou. Então, não se preocupe que logo logo você vai pegando o jeito!

A playlist com os vídeos está na trilha, mas você pode acessá-la diretamente no YouTube, por meio deste link: [https://www.youtube.](https://www.youtube.com/playlist?list=PLlegQ236GjdnxEEEI79z5g4neaCH3A8-U) [com/playlist?list=PLlegQ236GjdnxEEEI79z5g4neaCH3A8-U](https://www.youtube.com/playlist?list=PLlegQ236GjdnxEEEI79z5g4neaCH3A8-U). E se durante as aulas você tiver alguma dúvida sobre o Sigaa, é só voltar na playlist e assistir ao vídeo do tópico que você precisar, pois ela já fica separadinha por assunto!

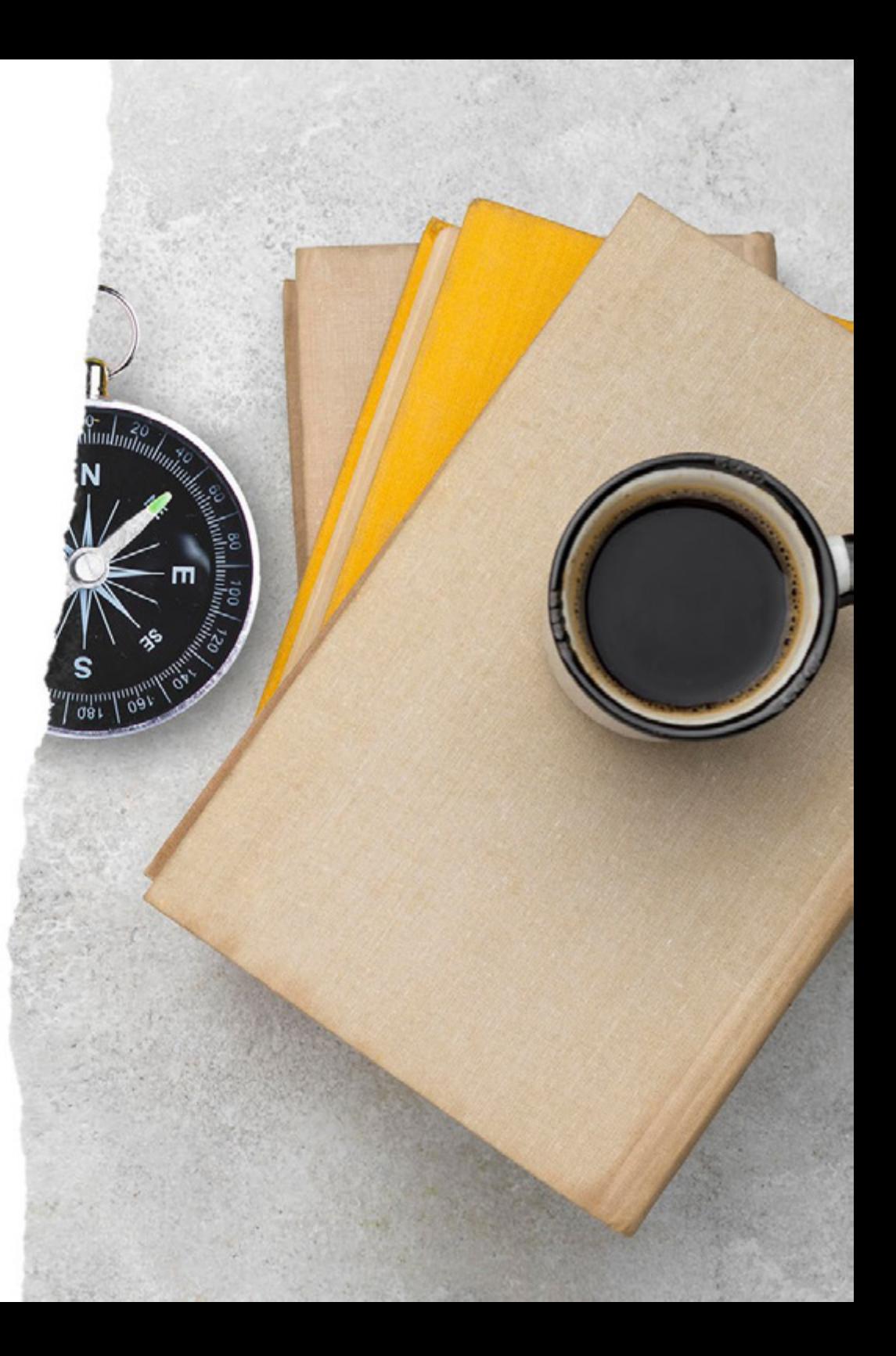

### **Eu posso indicar essa trilha para os meus amigos?**

**Estou preso na rede Que nem peixe pescado É zapzap, é like É instagram, é tudo muito bem bolado [Gilberto Gil](https://www.youtube.com/watch?v=X6BA_9cYhpA)**

Com certeza! O conhecimento é livre, e se te ajudar de alguma forma, vale a pena multiplicá-lo! Pensando nisso, também foi criada uma trilha para os seus pais ou responsáveis.

Você pode acessar essa trilha pelo mesmo caminho no site institucional, clicando nos mesmos botões "Ensino Remoto Emergen cial" e "Trilhas" ou diretamente neste link: [https://pt-br.padlet.com/c8projetoreencontro/](https://pt-br.padlet.com/c8projetoreencontro/trilha_pais_e_responsaveis) [trilha\\_pais\\_e\\_responsaveis](https://pt-br.padlet.com/c8projetoreencontro/trilha_pais_e_responsaveis) .

Essa trilha também traz música, dicas de estudos, organização financeira e exercício da cidadania. Não deixe de conferi-la e de indicar para as pessoas próximas de você!

Se preferir, também pode acessar apontando o seu celular para este Código QR:

# **Ensino**

#### Como será o ano letivo de 2021?

Todos os campi do IF SUDESTE MG iniciarão as aulas de forma remota, considerando a Portaria R nº 2016 de 2020 que suspendeu as atividades presenciais da instituição por tempo indeterminado. Nos calendários que estão disponibilizados no site de cada campus, que podem ser acessados a partir do site do IF Sudeste MG www.ifsudestemg.edu.br, há a discriminação de acordo com cada modalidade. Neles, há a previsão de momentos para a ambientação dos novos estudantes e orientações sobre o ERE, os cursos e o funcionamento do campus.

#### Onde consigo informações sobre o ensino no IF durante a pandemia?

As informações sobre como serão as aulas no ensino remoto emergencial (ERE) podem ser obtidas no site institucional clicando no "botão" Projeto Reencontro. Lá, busque nos documentos da comissão 6 (C6) a "cartilha do ERE". Reforçamos que haverá uma semana anterior ao início das aulas para recepção dos ingressantes.

#### Como terei acesso ao sistema acadêmico?

A primeira ação a ser realizada pelo ingressante é o autocadastro no SIGAA (Sistema Integrado de Gestão de Atividades Acadêmicas)! Basta seguir as orientações dos setores de Registro Acadêmico de cada Campus, conforme tutorial presente no site institucional - (https://wiki.ifsudestemg.edu.br/tiki-index. php?page=Autocadastro+de+Aluno)

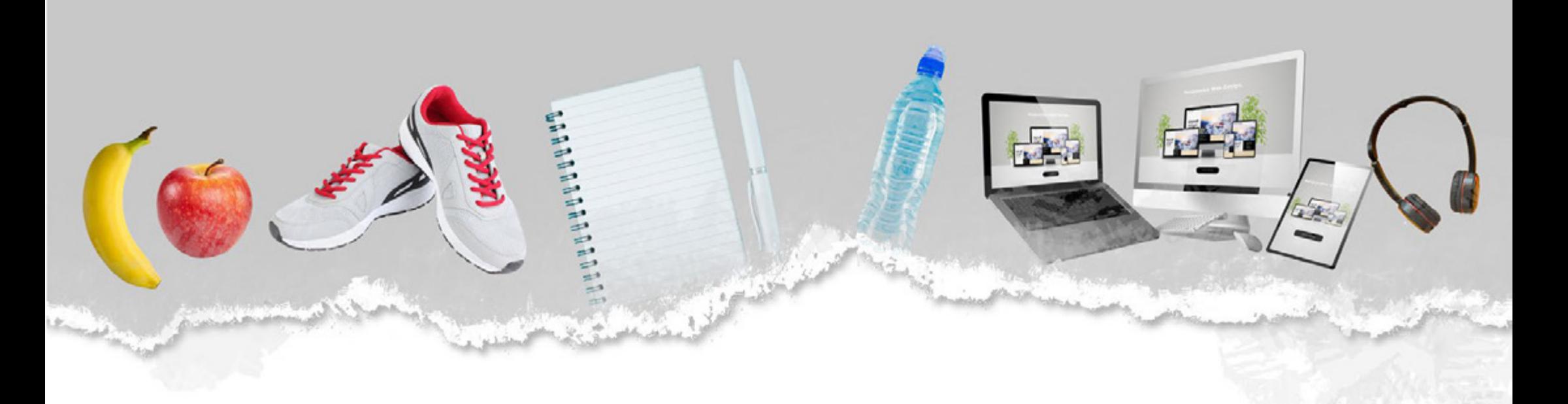

#### Quais disciplinas irei cursar?

Ficou a cargo dos colegiados de cada curso deliberarem sobre a possibilidade ou não de conteúdos práticos serem adaptados ao ensino remoto. Os conteúdos definidos na matriz do curso como teóricos ocorrerão 100% de forma remota. Na semana de ambientação, busque as informações junto à coordenação do seu curso. De qualquer forma, as disciplinas que os ingressantes cursarão já estarão inseridas no sistema.

#### Como poderei me organizar para as aulas durante o ERE em cada disciplina?

Toda disciplina contará com um documento chamado de Plano de Atividade Pedagógica Remota (PAPR) com disponibilização periódica por cada professor nas turmas virtuais do SIGAA. No PAPR o docente direcionará os trabalhos, identificando os tópicos centrais do conteúdo planejado para o período, estabelecendo o objetivo principal dentro do tema e as formas de atividades avaliativas (se for o caso).

#### Onde encontrarei as informações sobre as atividades propostas pelo professor?

Todas as informações, atividades e o PAPR serão disponibilizados pelo professor na Turma Virtual do SIGAA. Após fazer seu autocadastro e participar das atividades de ambientação, você poderá acessar as Turmas Virtuais de cada uma das disciplinas para ter acesso a essas informações.

#### Teremos aula "ao vivo"?

Na cartilha do ERE vocês encontrarão maiores detalhes sobre o tema. Contudo, a resolução nº 32, que regulamentou o ERE, prevê que os docentes priorizarão ações assíncronas, ou seja, através da postagem de conteúdos e ações de interatividade. Os momentos síncronos poderão ocorrer, porém terão o objetivo de reforçar uma explicação trabalhada de forma assíncrona ou sanar eventuais dúvidas sobre tais conteúdos. Não é permitida aplicação de avaliações ou cômputo de frequências nos momentos síncronos. A frequência será aferida através da entrega pelos discentes, das atividades propostas pelo professor.

#### Como receber presença (frequência) no Ensino Remoto Emergencial (ERE)?

A presença do estudante será garantida por meio de sua participação e interação em diversos momentos de aprendizagem, tais como: momentos assíncronos com a turma virtual, participação em fóruns, envios de atividades, entre outros.

O registro de frequência será vinculado à participação do discente nas atividades assíncronas.

#### O que são "Atividades Assíncronas"?

As atividades assíncronas são compreendidas como as atividades não simultâneas, ou seja, que possam ser realizadas no horário mais adequado à realidade dos estudantes e professores.

Todas as informações sobre a aferição da presença/frequência estarão previstas no Plano de Atividades Pedagógicas Remotas – PAPR de cada professor, de acordo com o Regulamento do Ensino Remoto Emergencial, em seu Art. 31. Disponível em: [https://www.ifsudestemg.edu.](https://www.ifsudestemg.edu.br/documentos-institucionais/projetos/projeto-reencontro/comissao-6/ere/resoluo_consu_32-2020_regulamento-ere.pdf) [br/documentos-institucionais/projetos/projeto-](https://www.ifsudestemg.edu.br/documentos-institucionais/projetos/projeto-reencontro/comissao-6/ere/resoluo_consu_32-2020_regulamento-ere.pdf) [-reencontro/comissao-6/ere/resoluo\\_consu\\_32-](https://www.ifsudestemg.edu.br/documentos-institucionais/projetos/projeto-reencontro/comissao-6/ere/resoluo_consu_32-2020_regulamento-ere.pdf) [2020\\_regulamento-ere.pdf](https://www.ifsudestemg.edu.br/documentos-institucionais/projetos/projeto-reencontro/comissao-6/ere/resoluo_consu_32-2020_regulamento-ere.pdf)

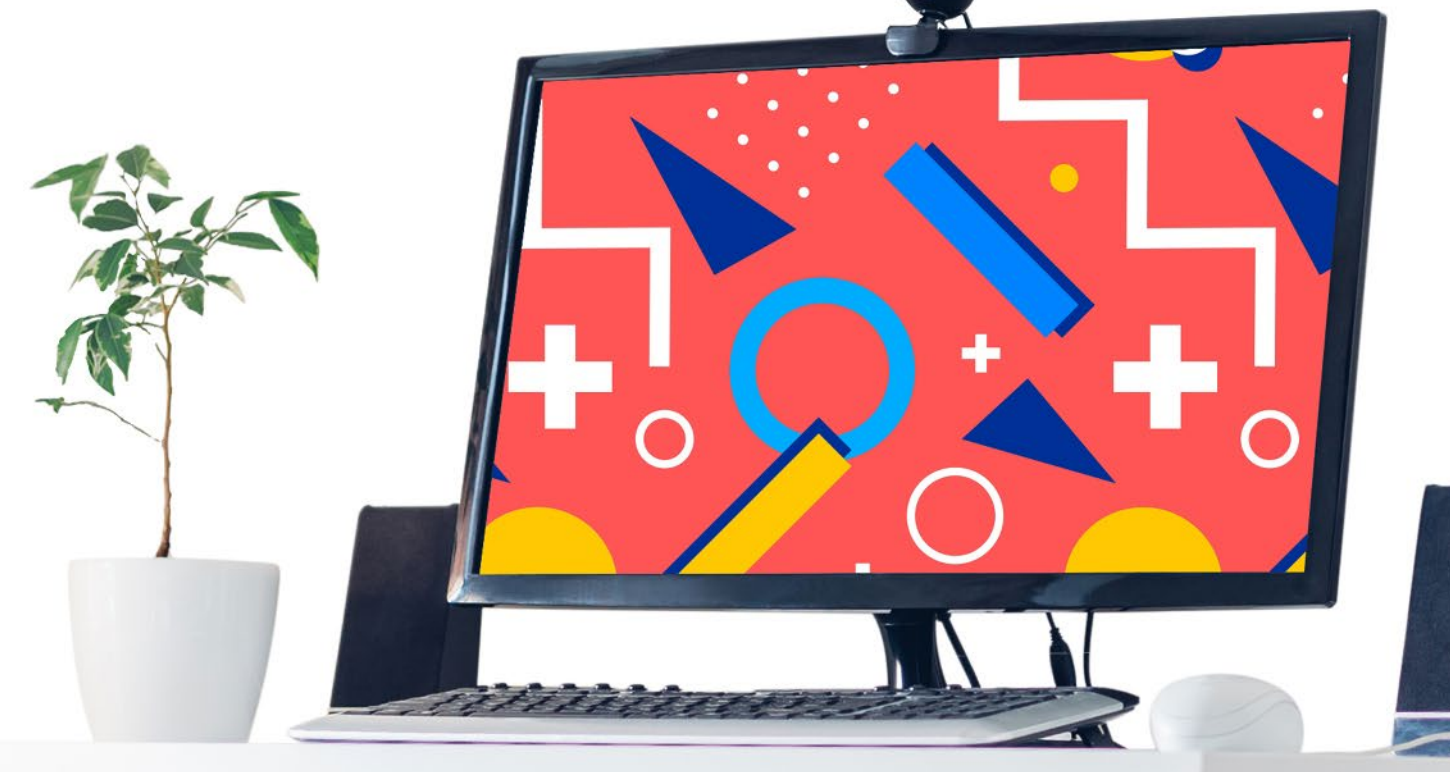

Não se esqueça que sua frequência é fundamental para a aprovação nas disciplinas do curso e somente com interesse e comprometimento você alcançará um bom nível de conhecimento!

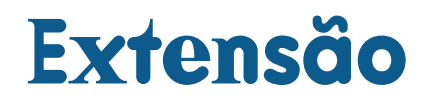

*No IF Sudeste MG, além das aulas e das atividades relacionadas diretamente ao seu curso, você poderá participar das atividades de Extensão.*

#### O que são as atividades de Extensão?

As atividades de Extensão são aquelas em que você, seus colegas, seus professores, estudantes e professores de outros cursos e demais servidores, além de pessoas da comunidade externa, das mais diversas áreas do conhecimento, se reúnem para realizar um trabalho integrado. O foco desse trabalho são as ações que têm como objetivo promover a transformação social, buscando respostas para uma série de problemas e demandas da comunidade. As ações de Extensão no IF Sudeste MG podem ser realizadas por meio de cursos, eventos, programas, projetos e muitas outras atividades.

Nas atividades de Extensão, cada um de nós, independentemente da formação ou trajetória, podemos contribuir para a construção de uma sociedade melhor. É quando o Ensino e a Pesquisa se encontram para trazer um olhar ainda mais socialmente relevante para o conhecimento, numa constante troca de saberes com as comunidades. Nesse sentido, é importante destacar que quando falamos em comunidades, estamos falando, necessariamente da participação do público externo. Em outras palavras, nas atividades de extensão, os olhares da comunidade acadêmica são dirigidos para aquelas pessoas que não possuem vínculo direto com a instituição e para aquelas questões que estão além do próprio IF Sudeste MG.

Imagine que você seja estudante de um curso da área de tecnologia da informação e percebe que os pequenos comerciantes do seu bairro ainda não divulgam seus produtos na rede e nem realizam vendas on-line. Ao mesmo tempo, você sabe que muitos dos seus vizinhos

compram, regularmente, produtos similares de grandes redes de e-commerce. Por que não pensar em alguma alternativa para contribuir para o desenvolvimento econômico da sua comunidade? E por que não tentar achar respostas juntos? Quem quer que tenha essa ideia, seja você, seus colegas ou professores, pode levá-la para ser discutida em sala de aula. Essas questões podem ser debatidas, em diálogo com a sociedade, e vocês podem propor uma ação de extensão para tentarem intervir nessa realidade, juntamente com professores e estudantes do curso de Administração, por exemplo.

De acordo com a Política Nacional de Extensão, podem ser propostas ações nas seguintes áreas temáticas: Comunicação; Cultura; Direitos Humanos e Justiça; Educação; Meio Ambiente; Saúde; Tecnologia e Produção; Trabalho.

#### Como é a participação dos estudantes nas atividades de Extensão?

Como você viu, a participação dos estudantes nas ações de Extensão é fundamental, tanto para ajudar a qualificar as ações, quanto para terem uma formação acadêmica e profissional mais contextualizada. Quando você integra a equipe de um projeto de Extensão, pode atuar como estudante bolsista ou voluntário. No IF Sudeste MG, as ações de Extensão podem ser coordenadas por professores e por servidores técnico-administrativos. Fique atento às oportunidades divulgadas, por meio dos editais (https://www.ifsudestemg.edu.br/documentos-institucionais/ unidades/reitoria/pro-reitorias/extensao/ politica-e-normas/editais), em nosso portal institucional.

#### Como estão sendo realizadas as ações de Extensão durante o Ensino Remoto Emergencial?

Durante o período do Ensino Remoto Emergencial, as ações de Extensão vêm sendo realizadas remotamente ou de forma semipresencial, de acordo com a Instrução Normativa PROEX n° 02/2020 (https:// www.ifsudestemg.edu.br/documentos-institucionais/unidades/reitoria/pro-reitorias/ extensao/politica-e-normas/instrucoes-normativas/instrucao-normativa-proex-n-2\_2020. pdf/view).

Em 2020, já durante o período de suspensão das atividades acadêmicas presenciais, foram desenvolvidos vários projetos de Extensão. As ações desses projetos abrangeram a doação de cestas básicas e de kits com insumos para

prevenção ao contágio do Sars-CoV-2 para pessoas em vulnerabilidade social, produção e distribuição de máscaras e protetores faciais para profissionais de saúde, assessoria técnica a pequenos produtores e comerciantes, para diminuírem os impactos da pandemia em seus negócios, aprimoramento e conserto de equipamentos hospitalares de unidades públicas de saúde, além de ações culturais e de comunicação.

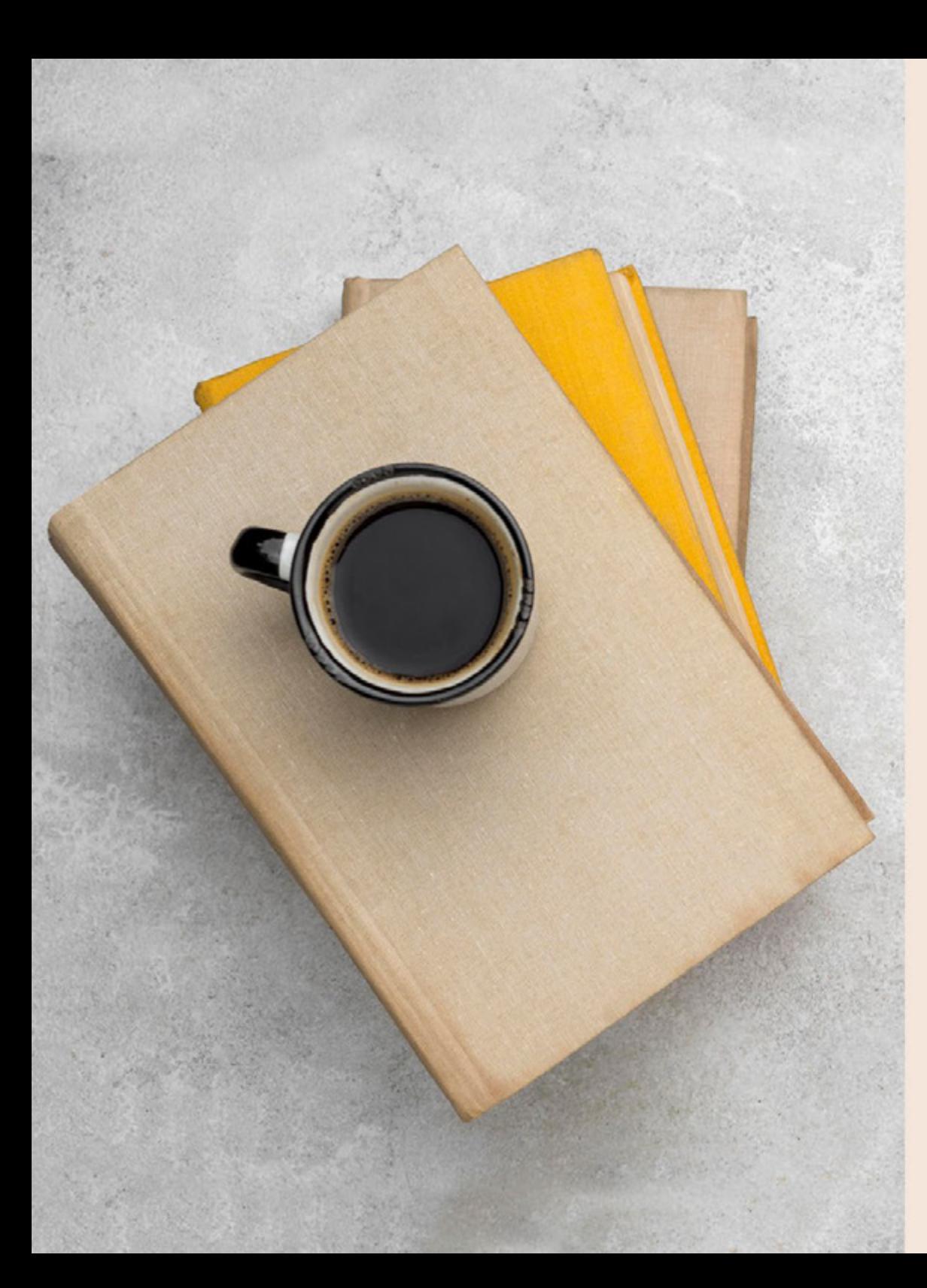

#### Onde consigo mais informações sobre as ações de Extensão no IF Sudeste MG?

Você também pode obter informações sobre as ações de Extensão em seu campus, com a Diretoria de Extensão de sua unidade. E-mails das Diretorias de Extensão dos campi:

Diretoria de Extensão do Campus Barbacena: extensao.barbacena@ifsudestemg.edu.br

Diretoria de Extensão do Campus Juiz de Fora: derc.jf@ifsudestemg.edu.br

Diretoria de Extensão do Campus Manhuaçu: extensao.manhuacu@ifsudestemg.edu.br

Diretoria de Extensão do Campus Muriaé: depi.muriae@ifsudestemg.edu.br

Diretoria de Extensão do Campus Rio Pomba: extensao.riopomba@ifsudestemg.edu.br

Diretoria de Extensão, Pesquisa, Pós-Graduação e Inovação Campus Santos Dumont: deppi.santosdumont@ifsudestemg.edu.br

Diretoria de Extensão do Campus São João del-Rei: dex.sjdr@ifsudestemg.edu.br

Diretoria de Extensão do Campus Avançado Bom Sucesso: extensao.bomsucesso@ifsudestemg.edu.br

Diretoria de Extensão do Campus Avançado Cataguases: extensao.cataguases@ifsudestemg.edu.br

Diretoria de Extensão do Campus Avançado Ubá: extensao.uba@ifsudestemg.edu.br

#### No IF Sudeste MG, poderei participar de atividades de arte, cultura, esporte e lazer?

No IF Sudeste MG, você poderá participar de atividades de Esporte, Cultura e Lazer. Muitas das atividades dessa natureza são desenvolvidas no âmbito de projetos de extensão, como as dos grupos de teatro, de música, de canto coral e de prática de modalidades esportivas. Há também as ações institucionais integradas, como a participação em eventos culturais multicampi e competições esportivas estudantis locais, regionais e nacionais, ações que valorizam a importância das atividades extracurriculares. Fique atento ao nosso portal institucional e às redes sociais oficiais do IF Sudeste MG.

# **Internacionalização**

*As atividades de Internacionalização do IF Sudeste MG são coordenadas pela Diretoria de Relações Internacionais e Interinstitucionais (DRIIT), um dos órgãos da Pró-Reitoria de Extensão. No entanto, as ações de internacionalização são oferecidas a toda a comunidade acadêmica de nossa instituição.*

#### O que são as atividades de Internacionalização?

Uma das atividades mais expressivas de internacionalização em nosso instituto é o edital IF Sudeste MG INTERNACIONAL, que possibilita a ida de ao menos um aluno de cada curso superior de cada campus para realizar um programa de intercâmbio em um de nossos parceiros ao redor do mundo, por 5 semanas.

Mas há outras iniciativas que acontecem dentro das nossas salas de aula, virtuais ou não, como palestras de universidades internacionais, seminários com pesquisadores parceiros, cursos de idiomas ofertados pelos Centros de Línguas, preparação para testes de proficiência, além de orientação para a realização de atividades conjuntas com o Ensino, a Pesquisa e a Extensão que fortalecem a formação tanto de alunos como de servidores.

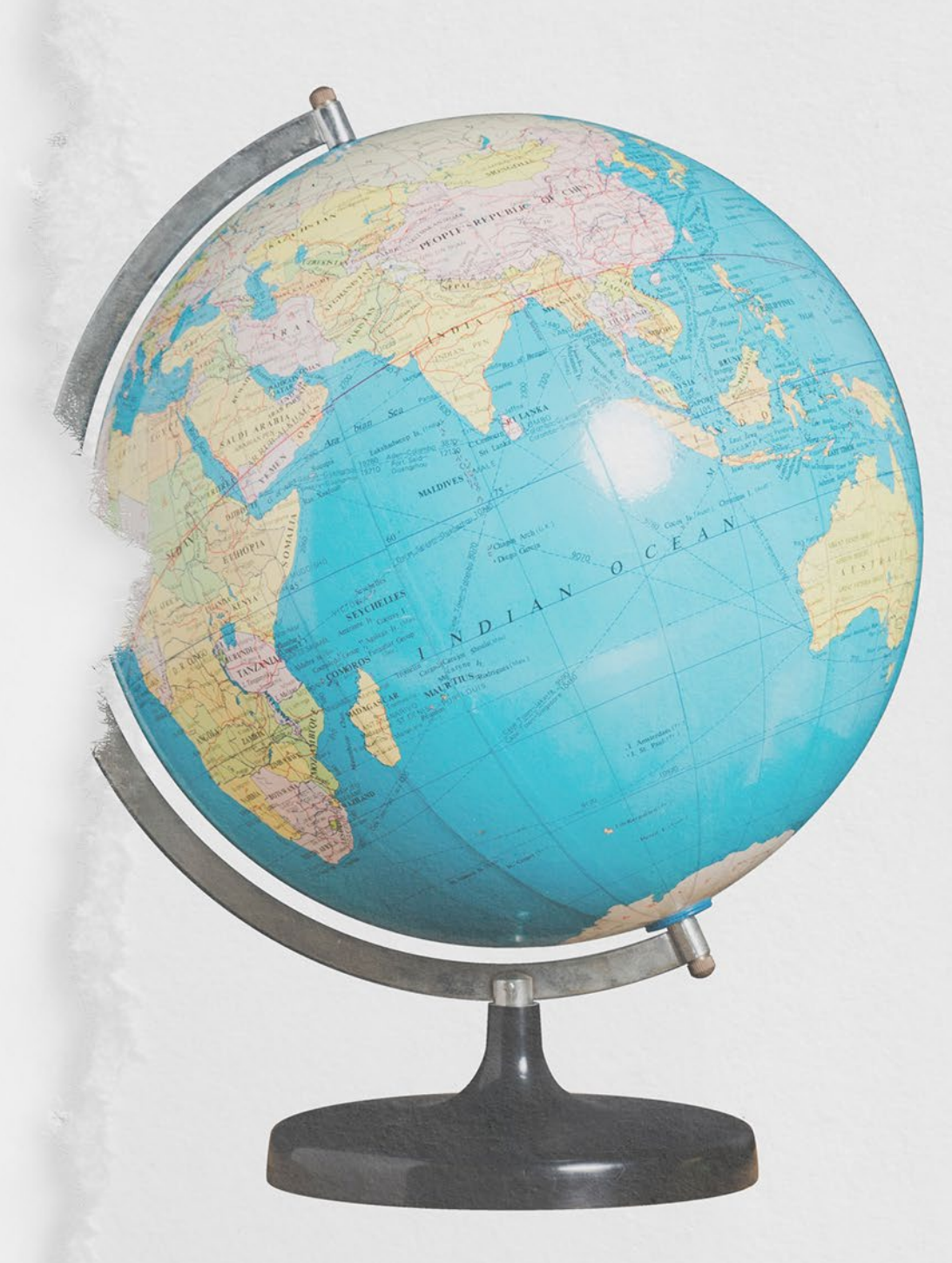

#### Como é a participação dos estudantes nas atividades de Internacionalização?

A maioria das atividades de internacionalização do IF Sudeste MG são abertas a toda a comunidade acadêmica, sobretudo os eventos online de disseminação de informações e com a participação de parceiros internacionais. Algumas atividades, apesar de abertas a todos, são amparadas em editais ou inscrições, para melhor controle das iniciativas e maior proveito daqueles envolvidos. Independente das ações que você queira participar, a DRIIT faz sempre ampla divulgação das oportunidades para que toda a comunidade acadêmica se beneficie das atividades desenvolvidas.

#### Como estão sendo realizadas as ações de Internacionalização durante o Ensino Remoto Emergencial?

Devido à suspensão das atividades presenciais no IF Sudeste MG, em consequência do Sars-CoV-2, todas as iniciativas de internacionalização estão acontecendo de forma remota, como seminários e palestras. As ações presenciais estão sendo estudadas para serem retomadas após o retorno presencial das atividades.

#### Onde consigo mais informações sobre as ações de Extensão no IF Sudeste MG?

Portal institucional do IF Sudeste MG Área da DRIIT no site Instagram da DRIIT email: internacional@ifsudestemg.edu.br

# **Pesquisa e pós-graduação**

*Neste tópico, trataremos das questões específicas da Pós-graduação. Mas atenção, você não deve desconsiderar as outras informações contidas neste manual! De início, temos que te falar que todas as informações das disciplinas serão disponibilizadas via SIGAA, que é o Sistema Integrado de Gestão de Atividades Acadêmicas. Para tanto, não deixe de se informar na secretaria sobre o seu cadastramento no sistema e, se for necessário, não deixe de realizar seu autocadastro, conforme indicado no [Manual de Autocadastro de Alunos](https://wiki.ifsudestemg.edu.br/tiki-index.php?page=Autocadastro+de+Aluno).*

#### Onde consigo mais informações para me situar melhor sobre as atividades do curso?

De início, gostaríamos de lhe convidar para assistir aos vídeos que fizemos falando de nossos cursos de pós-graduação e você encontrará muitas informações em nossa [Playlist da Pós-Graduação](https://www.youtube.com/playlist?list=PLlegQ236GjdmLCAmZx8SPex8uJCSUU9Ly) no Youtube.

É importante saber que todas as atividades dos cursos de pós-graduação são definidas no [Regulamento Geral de Pós-Graduação](https://sig.ifsudestemg.edu.br/sigrh/downloadArquivo?idArquivo=146067&key=0019ee238ec1e58415c2063aef49bb3a) do IF Sudeste MG e no Plano Pedagógico de Curso (*Lato sensu*) ou Regimento do Curso (*Stricto sensu*), que podem ser encontrados na página dos [Cursos de Pós-graduação](https://www.ifsudestemg.edu.br/cursos/pos-graduacao) ou diretamente com o(a) coordenador(a) do seu curso.

Após o ingresso, o(a) pós-graduando(a) conseguirá as informações e direcionamentos de que precisa com a Diretoria de Pesquisa e Pós-graduação do Campus, com a Coordenação do Curso e o(a) Orientador(a). Os cursos de pós-graduação no IF Sudeste MG têm a sua gerência acadêmica ligada às Diretorias de

Pós-graduação em cada uma de nossas unidades. Nestas diretorias vocês poderão tratar todas as dúvidas, direcionando-as da melhor forma para que você possa resolver as questões relativas à matrícula, acesso aos sistemas e editais. Já informações mais específicas dos cursos podem ser obtidas junto à coordenação do seu curso, tais como informações sobre oferta de disciplinas, definição de orientadores, horários e regulamentos. O(a) orientador(a) será a pessoa mais próxima de você durante o desenvolvimento de suas atividades de pesquisa. Para o mestrado, ele participará até da decisão de suas disciplinas. Será fundamental estabelecer um canal de comunicação próximo e frequente com seu(sua) orientador(a) ao longo de todo curso. Como estamos em trabalho remoto, a melhor forma de entrar em contato conosco é por meio dos nossos e-mails, conforme indicado abaixo:

E-mails das Diretorias de Pós-Graduação dos campi do IF Sudeste MG

**Campus Barbacena** Diretoria de Pesquisa, Inovação e Pós-Graduação dpipg.barbacena@ifsudestemg.edu.br dpipgatende.barbacena@ifsudestemg.edu.br

**Campus Juiz de Fora** Diretoria de Pesquisa, Inovação e Pós-graduação dpipg.jf@ifsudestemg.edu.br [posgraduacao.jf@ifsudestemg.edu.br](mailto:posgraduacao.jf@ifsudestemg.edu.br)

**Campus Manhuaçu** Coordenação de Pesquisa, Pós-Graduação e Inovação dppi.manhuacu@ifsudestemg.edu.br

**Campus Muriaé** Diretoria de Extensão, Pesquisa, Pós-Graduação e Inovação depi.muriae@ifsudestemg.edu.br

**Campus Rio Pomba** Diretoria de Pesquisa e Pós-graduação dppg.riopomba@ifsudestemg.edu.br

**Campus Santos Dumont** Diretoria de Pesquisa e Extensão deppi.santosdumont@ifsudestemg.edu.br

**Campus São João del Rei** Diretoria de Extensão, Pesquisa e Pós-Graduação deppg.sjdr@ifsudestemg.edu.br

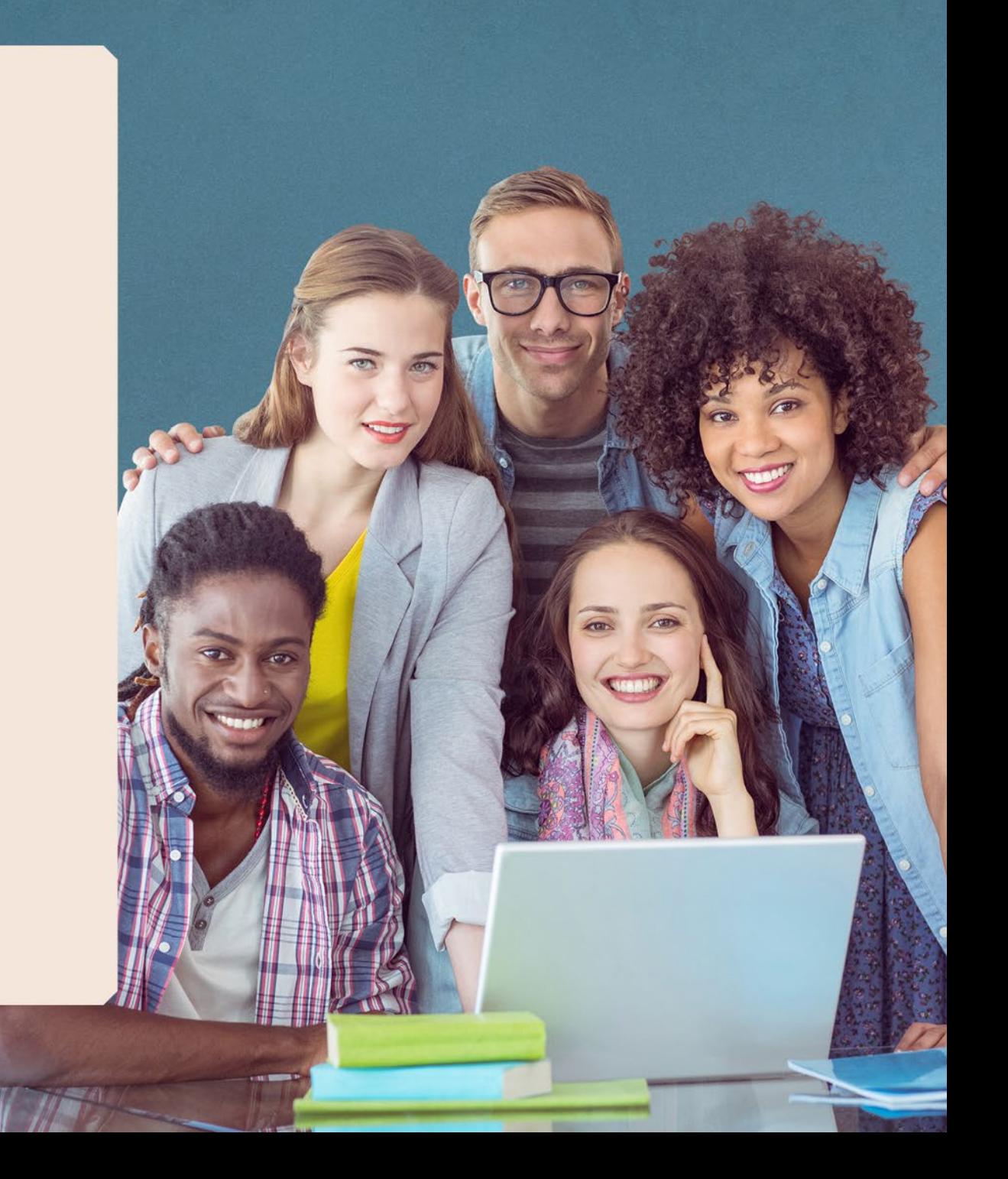

E-mails das Coordenações dos cursos de pós-graduação do IF Sudeste MG

**Barbacena** Planejamento e Gestão de Áreas Naturais Protegidas posareasprotegidas.barbacena@ifsudestemg.edu.br

**Juiz de Fora** Metodologia da Educação Física Escolar posef.jf@ifsudestemg.edu.br

Sustentabilidade na Construção Civil sustentabilidade.jf@ifsudestemg.edu.br

**Manhuaçu** Cafeicultura Sustentável poscafeicultura.manhuacu@ifsudestemg.edu.br

Desenvolvimento de Sistemas Web possistemasweb.manhuacu@ifsudestemg.edu.br

**Muriaé** Curso MBA em Marketing e Relacionamento com Foco no Varejo mbamarketingerelacionamento.muriae@ifsudestemg.edu.br

**Rio Pomba** Especialização a distância em Agroecologia posagroecologia.riopomba@ifsudestemg.edu.br

Desenvolvimento Web e Mobile [poswebmobile.riopomba@ifsudestemg](mailto:poswebmobile.riopomba@ifsudestemg.edu.br).edu.br

Especialização a distância em Docência na Educação Profissional e Tecnológica posdocenciaept.riopomba@ifsudestemg.edu.br

Especialização em Ensino de Matemática e Física [posdmafe.riopomba@ifsudestemg.edu](mailto:posdmafe.riopomba@ifsudestemg.edu.br)

MBA em Gestão Empreendedora [mbagestaoempreendedora.riopomba@if](mailto:mbagestaoempreendedora.riopomba@ifsudestemg.edu.br)sudestemg.edu.br

Mestrado Profissional em Ciência e Tecnologia de Alimentos ppgcta.riopomba@ifsudestemg.edu.br

Mestrado Profissional em Nutrição e Produção Animal [posdzoo.riopomba@ifsudestemg.edu.br](mailto:posdzoo.riopomba@ifsudestemg.edu.br)

**Santos Dumont** Práticas Pedagógicas na Educação Contemporânea pos.praticaspedagogicassd@ifsudestemg.edu.br

**São João del Rei** Didática e Trabalho Docente pos.dtd.sjdr@ifsudestemg.edu.br

Engenharia de Segurança do Trabalho posest.sjdr@ifsudestemg.edu.br

Qualidade de Vida nas Organizações posqualidadevida.sjdr@ifsudestemg.edu.br

#### Ensino Remoto para pós-graduação

Neste momento em que é fundamental o distanciamento social, o IF Sudeste MG tem adotado o ensino Remoto Emergencial, que é entendido na Pós-Graduação como a oferta extraordinária de aulas remotas e reorganização pedagógica que, em virtude do contexto de excepcionalidade, serão realizadas utilizando-se tecnologias digitais da comunicação e informação (TDCIs).

No IF Sudeste MG o Ensino Remoto está regulamentado por meio da [Resolução 33/2020 CONSU](https://sig.ifsudestemg.edu.br/sigrh/downloadArquivo?idArquivo=260716&key=a0b6513bf26205276d002350b6994dcf). Na prática, o professor irá cadastrar no SIGAA o plano de ensino adaptado, incluindo conteúdos, metodologias, avaliações, previsão do número de aulas síncronas e assíncronas referentes às atividades propostas e demais informações necessárias. Serão definidos os horários de aula, porém, o tempo reservado para atividades síncronas será de no máximo 25% da carga horária total do curso.

Além das aulas, no contexto da Pós-graduação, as reuniões de orientação, os trabalhos de pesquisa e as defesas serão realizados de forma inteiramente remota, conforme indicado na [IN 01/2020](https://www.ifsudestemg.edu.br/documentos-institucionais/unidades/reitoria/pro-reitorias/pesquisa-posgraduacao-e-inovacao/politica-e-normas/instrucoes-normativas/instrucao-normativa-no-01_2020-2013-proppi-_-dispoe-sobre-as-acoes-de-pesquisa-pos-graduacao-e-inovacao.pdf/view)  [PROPPI](https://www.ifsudestemg.edu.br/documentos-institucionais/unidades/reitoria/pro-reitorias/pesquisa-posgraduacao-e-inovacao/politica-e-normas/instrucoes-normativas/instrucao-normativa-no-01_2020-2013-proppi-_-dispoe-sobre-as-acoes-de-pesquisa-pos-graduacao-e-inovacao.pdf/view). As informações detalhadas sobre as rotinas e procedimentos a serem adotados neste período de excepcionalidade, inclusive as informações sobre matrícula, estão disponíveis na [IN 04/2020 PROPPI](https://www.ifsudestemg.edu.br/documentos-institucionais/unidades/reitoria/pro-reitorias/pesquisa-posgraduacao-e-inovacao/politica-e-normas/instrucoes-normativas/instrucao-normativa-04_2020-_-ere-pos-graduacao.pdf/view).

#### Atividades Laboratoriais e pesquisas presenciais

A realização de atividades presenciais de pesquisa e inovação nos cursos de pós-graduação nos Campi do IF Sudeste MG deverá ser precedida pela apresentação de justificativa do(a) orientador(a), avaliação da subcomissão de adequações no ambiente dos Campi e seguida de autorização da Direção Geral dos Campi. As atividades deverão estar de acordo com o plano de trabalho do projeto e respeitar os protocolos sanitários definidos pela Subcomissão de Adequações no Ambiente dos Campi. Os formulários e demais informações estão disponíveis na [IN 06/2020 PROPPI](https://www.ifsudestemg.edu.br/documentos-institucionais/unidades/reitoria/pro-reitorias/pesquisa-posgraduacao-e-inovacao/politica-e-normas/instrucoes-normativas/instrucao-normativa-06_2020_proppi_reencontro.pdf/view).

#### Dissertação ou Trabalho de Conclusão de Curso

O trabalho de conclusão de curso de pós-graduação Lato Sensu e Stricto Sensu (dissertação e tese) é o documento elaborado individualmente, sob a orientação de um docente, abordando um tema/ problema de forma coerente e consistente sobre um assunto relacionado ao curso. É o resultado de pesquisa e/ou de estudos aprofundados sobre determinado tema, apresentado como um dos requisitos obrigatórios para a obtenção do certificado ou diploma de conclusão de curso de pós-graduação. Pode ser elaborado em formato de monografia, dissertação, tese, artigo, manual, plano de negócio, dentre outros formatos, ficando cada curso de pós-graduação responsável por qual deles quer adotar, desde que o(s) mesmo(s) constem no projeto pedagógico do curso (PPC) ou regulamento (para cursos Stricto Sensu).

O IF Sudeste MG disponibilizou a [IN 02/2019 PROPPI](https://www.ifsudestemg.edu.br/documentos-institucionais/unidades/reitoria/pro-reitorias/pesquisa-posgraduacao-e-inovacao/politica-e-normas/instrucoes-normativas/modelo-tcc-if-sudeste-mg_06_11_2019.pdf/view) para orientar a redação e formatação dos trabalhos finais de curso e dissertações realizados em cursos do IF Sudeste MG. De forma auxiliar, foram disponibilizados o [Modelos Editáveis](https://www.ifsudestemg.edu.br/documentos-institucionais/unidades/reitoria/pro-reitorias/pesquisa-posgraduacao-e-inovacao/politica-e-normas/instrucoes-normativas/modelo-tcc-if-sudeste-mg_editavel.docx/view) para construção destes trabalhos.

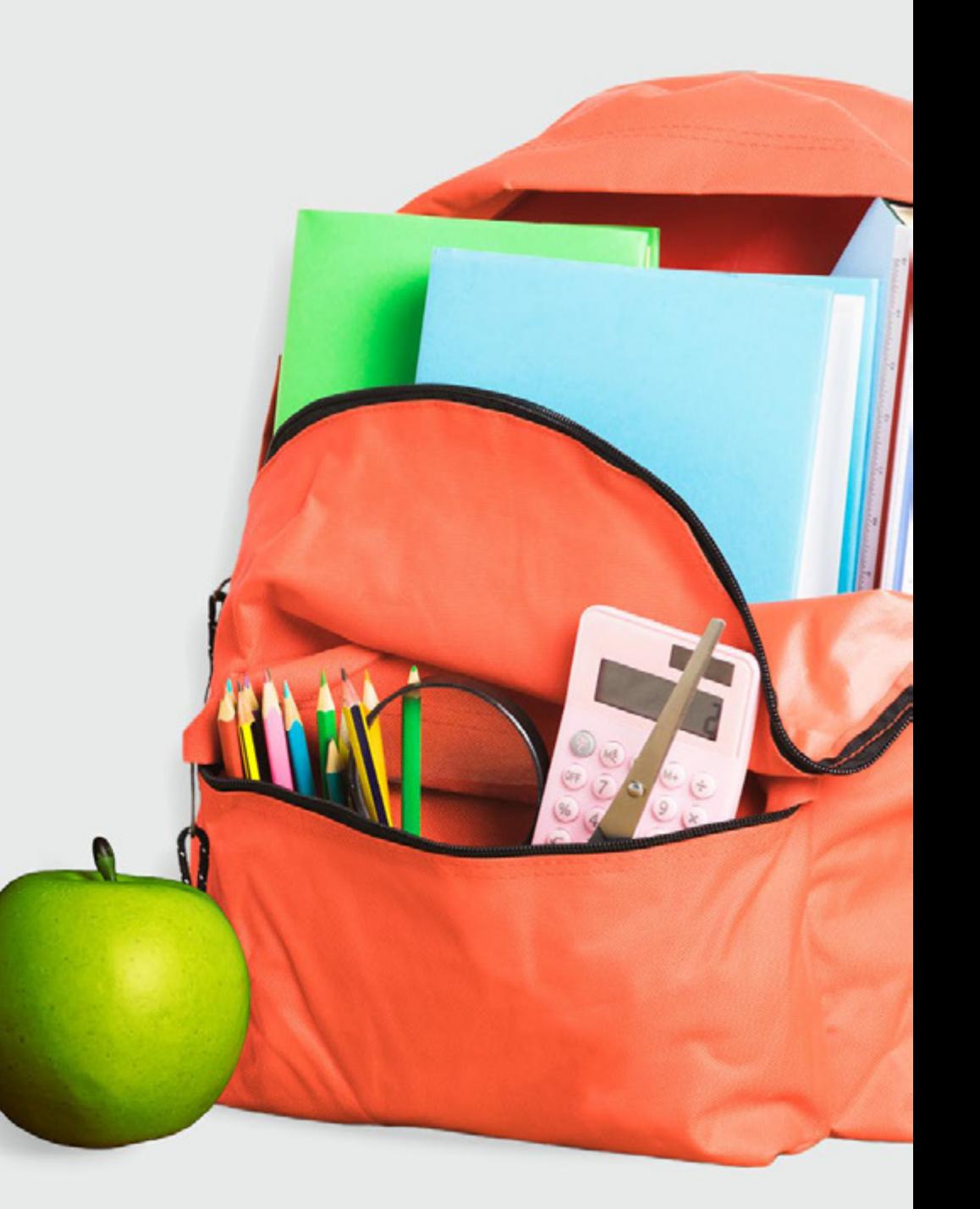

## **Assistência Estudantil**

#### Como serão as ações da Assistência Estudantil no ERE?

O IF Sudeste MG organizará suas ações através de editais de apoio nas modalidades Benefício Emergencial e Benefício de Inclusão Digital.

#### O que são esses benefícios?

O Benefício Emergencial de Atendimento ao Estudante em Baixa Condição Socioeconômica tem por finalidade conceder recurso financeiro, momentaneamente, para auxiliar os estudantes regularmente matriculados e cumprir com os objetivos do Programa Nacional de Assistência Estudantil, conforme Art. 2º do Decreto nº 7.234/2010 e as Diretrizes da Assistência Estudantil do IF Sudeste MG (Portaria-R nº 660/2015).

O Benefício de Inclusão Digital, direcionado aos estudantes em baixa condição socioeconômica, será executado por meio de repasse financeiro, com a finalidade de dar condições de acesso à internet (Serviço de Internet) e a ferramentas tecnológicas (Aquisição de Equipamento) destinadas à execução do ensino remoto.

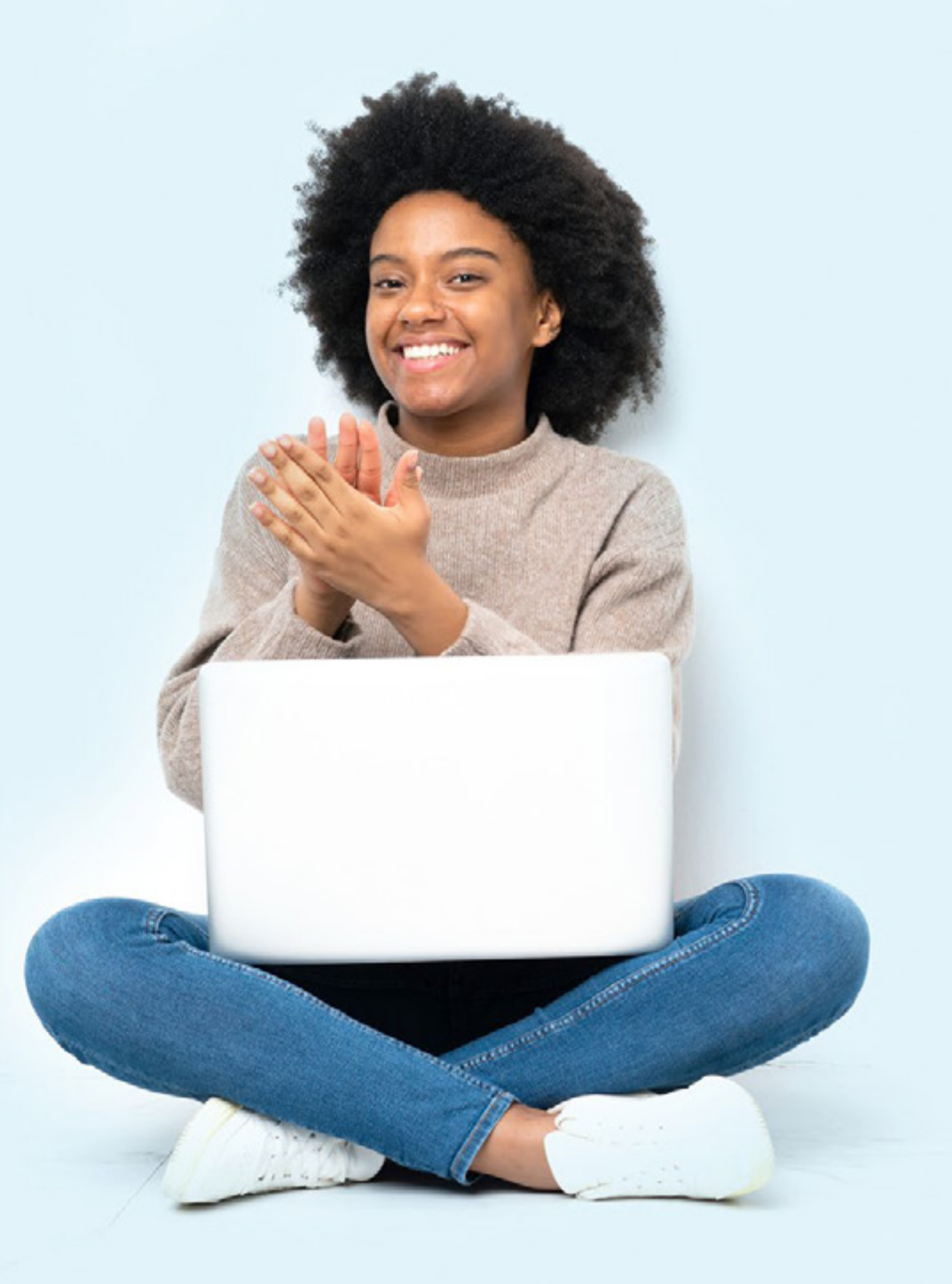

#### Quem pode participar dos editais?

Todos os estudantes que estiverem regularmente matriculados. Contudo é preciso ter ciência que os editais se destinam aos estudantes em baixa condição socioeconômica.

#### Posso concorrer em mais de uma modalidade?

Sim, os benefícios são cumulativos.

#### O que devo fazer antes de me inscrever?

Leia atentamente o edital para entender o processo. Em caso de dúvida procure o serviço de contato de seu campus indicado no próprio edital.

#### Caso venha a receber algum benefício o que devo fazer?

Siga corretamente as recomendações do edital. Em caso de dúvida procure o serviço de contato de seu campus indicado no próprio edital.

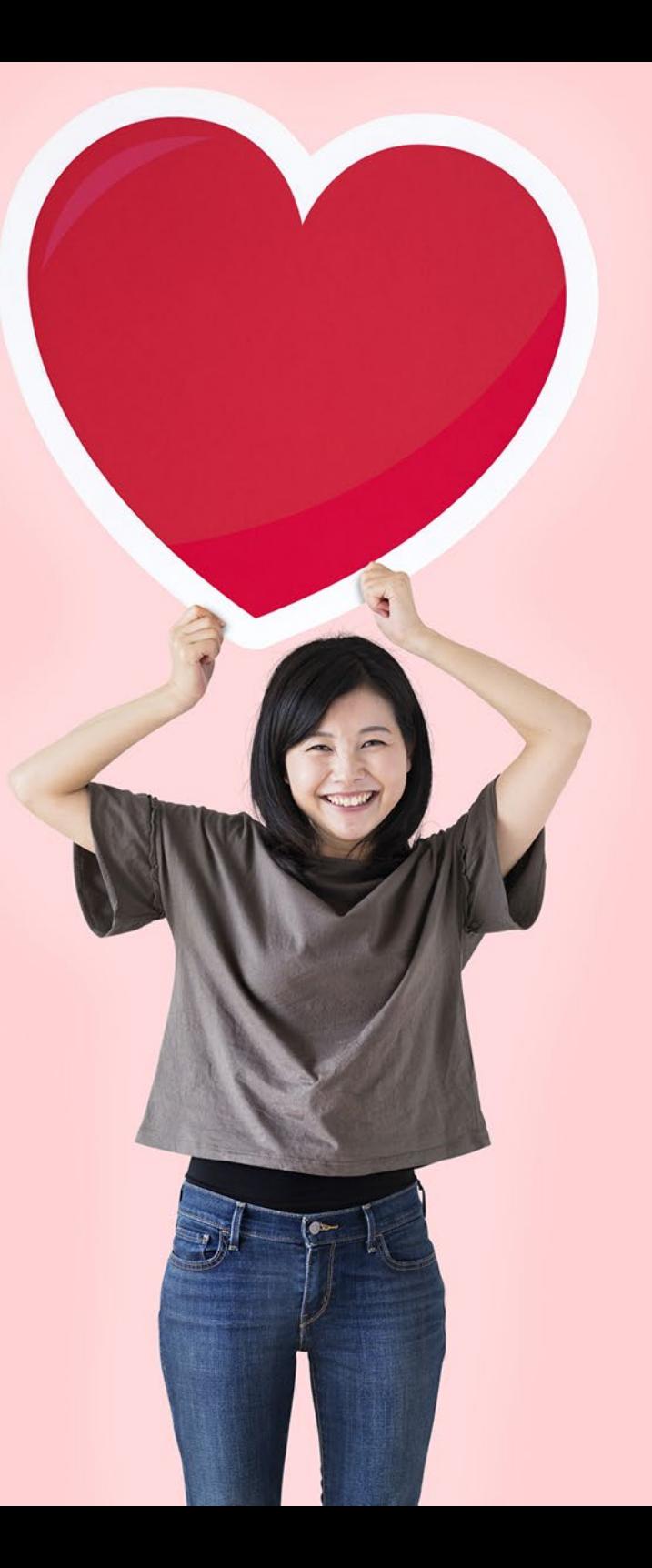

# **Serviço de Psicologia**

*A vivência enquanto estudante é um processo complexo, que não se restringe à aprendizagem de novos conteúdos acadêmicos - inclui a relação com professores, colegas e todas as demais questões pessoais. Estes aspectos tornam-se ainda mais evidentes em um contexto de isolamento social. Com o objetivo de favorecer o sucesso em tempos de Ensino Remoto Emergencial, os psicólogos do IF Sudeste MG têm realizado intervenções junto aos estudantes, seus familiares e demais servidores, oferecendo um espaço de escuta, acolhimento e orientação a todos que procuram o serviço de Psicologia.*

#### Como é o atendimento psicológico oferecido no IF Sudeste MG?

Trata-se de um serviço que visa auxiliar os estudantes no enfrentamento de problemas pontuais, de natureza psicológica, que têm comprometido seu desempenho acadêmico. Na modalidade de Aconselhamento Psicológico, os atendimentos oferecidos buscam o acolhimento dos estudantes em suas demandas, o incentivo à ressignificação de suas dificuldades e a busca de alternativas para as situações que vivenciam. Para os estudantes menores de 18 anos, será necessária a autorização dos pais ou responsáveis. Em tempos de Ensino Remoto Emergencial, os atendimentos foram adaptados para os ambientes virtuais.

#### O Aconselhamento Psicológico é terapia?

Não. Embora tenha, evidentemente, finalidade terapêutica, o Aconselhamento Psicológico oferecido no IF Sudeste MG não se constitui como psicoterapia. Afinal, trata-se de uma modalidade de serviço psicológico, desenvolvida dentro do contexto educacional, que não pode contar com o aprofundamento e o tempo requeridos num tratamento psicoterápico. Caso o estudante necessite de acompanhamento clínico, o profissional de Psicologia fará o encaminhamento para atendimento externo.

#### O que são e como funcionam as Rodas de Conversa Online com a Psicologia?

São espaços de discussão e reflexão, que visam proporcionar a ressignificação de sentidos, uma vez que possibilitam encontros dialógicos. Embora as Rodas de Conversa possam produzir efeitos terapêuticos, elas não se configuram como grupos terapêuticos. Os temas das Rodas de Conversa vão mudando e podem ser sugeridos pelos próprios estudantes. Mais informações, bem como o link de inscrições, podem ser encontrados no site de cada campus (onde tem Psicólogo/a), nas matérias que vêm sendo publicadas a cada mudança de tema.

#### Quando procurar o serviço de Psicologia?

Sentir-se ansioso, triste, indeciso, estressado, com falta de concentração, problemas de relacionamento, em uma situação difícil, autoestima baixa, dificuldade na organização dos estudos, dúvidas em relação à escolha da profissão, insatisfação com o curso escolhido, e tudo isso ter como consequência dificuldades no desempenho acadêmico são situações que podem fazer parte da vida de qualquer estudante. O fato de você vivenciá-las de vez em quando não significa que esteja, necessariamente, precisando de ajuda.

Tem se sentido assim, com muita frequência, comprometendo seu rendimento nas disciplinas e/ou sua vivência acadêmica? Então, é importante você considerar a possibilidade de procurar o serviço de Psicologia.

#### Orientação a pais ou responsáveis:

Orientação individual, online, a pais ou responsáveis sobre as dificuldades enfrentadas ao auxiliar os filhos, durante o Ensino Remoto, no manejo da ansiedade, estresse, apatia, entre outras.

Para participar de uma das atividades oferecidas, basta contatar os profissionais de acordo com os campi de atuação:

#### Campi avançados que não possuem profissional de Psicologia:

O estudante deve entrar em contato com um servidor responsável pelo acompanhamento estudantil do seu campus.

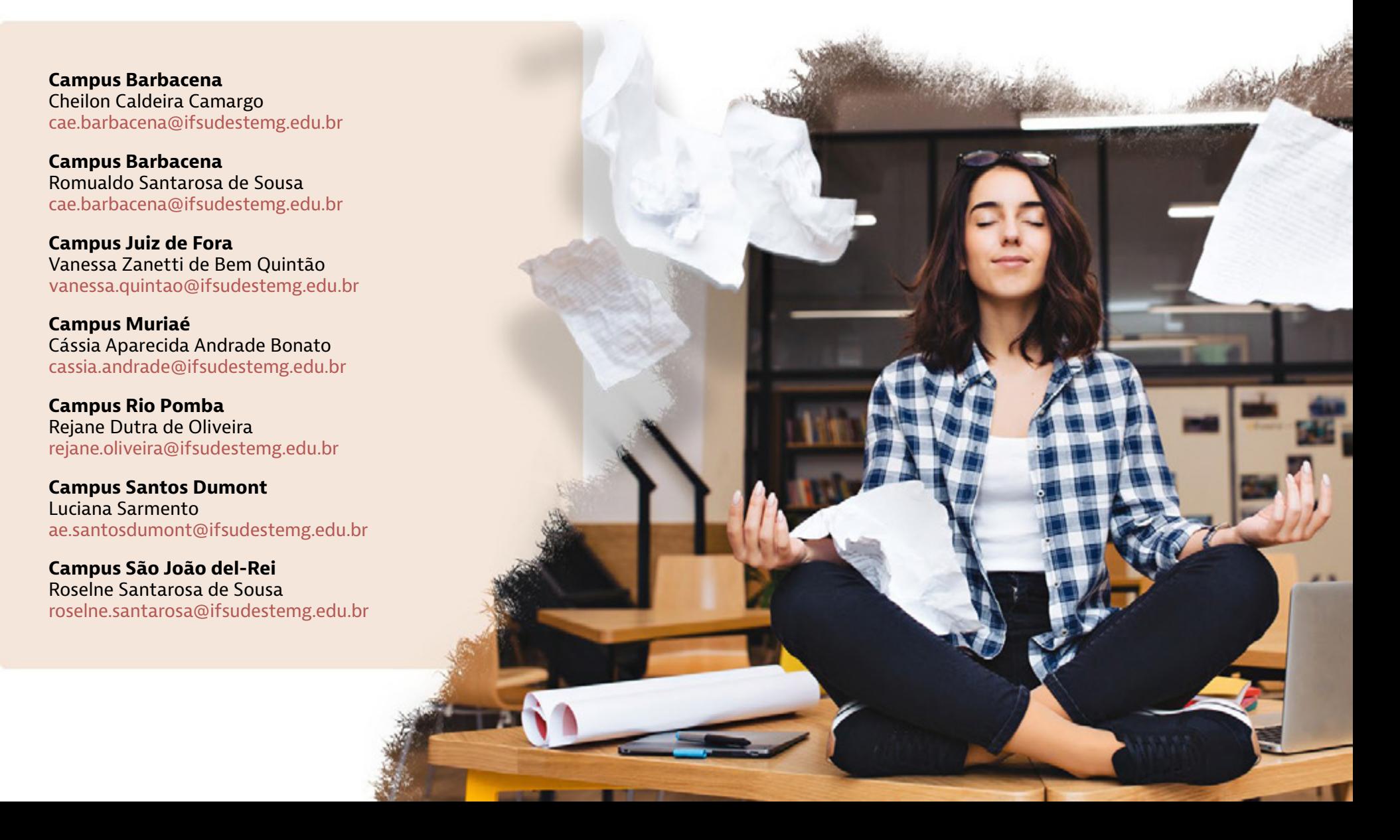

### **Outras informações importantes**

#### Como escolher a conexão Internet para o Ensino Remoto Emergencial?

Os estudantes poderão utilizar internet banda larga ou internet móvel, dependendo das opções disponíveis em sua cidade e local de residência. Mas atenção, pois a conexão tem que ter um mínimo de capacidade para você poder acompanhar as atividades:

• [Consulte neste link informações deta](https://www.ifsudestemg.edu.br/documentos-institucionais/projetos/projeto-reencontro/comissao-9/inclusao_digital_aquisicao_internet.pdf/view)[lhadas para escolha da sua Internet.](https://www.ifsudestemg.edu.br/documentos-institucionais/projetos/projeto-reencontro/comissao-9/inclusao_digital_aquisicao_internet.pdf/view)

• Fique de olho em nosso site pois também teremos editais de apoio aos estudantes!

#### Qual equipamento devo utilizar para o Ensino Remoto Emergencial?

Para escolher seu equipamento observe com atenção as características de cada um e procure obter o melhor suporte para seus estudos. Avalie também se a sua condição socioeconômica permite uma eventual complementação do auxílio.

Como primeira opção recomendamos o uso de um computador ou notebook pois estes dispositivos possuem uma tela maior para leitura e vídeos, com boa ergonomia também para edição de trabalhos. Em segunda opção indicamos o tablet, uma opção mais econômica, mas que apresenta tela menor e maior dificuldade para digitação de trabalhos:

• [Consulte neste link informações deta](https://www.ifsudestemg.edu.br/documentos-institucionais/projetos/projeto-reencontro/comissao-9/inclusao_digital_aquisicao_equipamento.pdf/view)[lhadas para escolha do seu equipamento.](https://www.ifsudestemg.edu.br/documentos-institucionais/projetos/projeto-reencontro/comissao-9/inclusao_digital_aquisicao_equipamento.pdf/view)

• Fique de olho em nosso site, pois também teremos editais de apoio aos estudantes!

#### Tecnologias digitais de informação e comunicação (TDICs)

Para desenvolvimento de suas atividades, você precisará de alguns programas instalados em seu equipamento, tais como editores de texto, planilhas e apresentações, leitor PDF:

• [Google Docs:](https://docs.google.com/) é um serviço para web que permite criar, editar e visualizar documentos de texto e até salvá-lo no computador. Para utilizar basta criar uma conta de e-mail do Gmail para ter acesso a estas funcionalidades, [confira neste vídeo um](https://www.youtube.com/watch?v=JSTdqKy2Snw)  [tutorial.](https://www.youtube.com/watch?v=JSTdqKy2Snw)

• [Libreoffice:](https://www.libreoffice.org/download/download/) aplicativo gratuito, disponível para download que ao ser instalado no computador permitirá a edição de arquivos .doc, .xls e .ppt. [O vídeo deste link](https://www.youtube.com/watch?v=tDon_R5C2Mo)  [apresenta um tutorial para a instalação](https://www.youtube.com/watch?v=tDon_R5C2Mo).

• [Turma Virtual do SIGAA](https://youtu.be/NnOz2KPYJA8): Ao acessar a Turma Virtual, através de tablet ou smartphone, pode ser necessário, em alguns aparelhos, utilizar o modo adaptado para o correto funcionamento de download e upload de arquivos e algumas outras funções. Nestes casos basta o estudante acessar a [Turma Virtual](https://www.youtube.com/watch?v=NnOz2KPYJA8&list=PLlegQ236GjdnxEEEI79z5g4neaCH3A8-U&index=3) utilizando a opção "Versão para computador" ou "Site para computador". [O artigo deste link apresenta](https://www.techtudo.com.br/dicas-e-tutoriais/noticia/2014/08/como-abrir-paginas-em-modo-desktop-no-chrome-para-android-e-ios.html)  [um tutorial](https://www.techtudo.com.br/dicas-e-tutoriais/noticia/2014/08/como-abrir-paginas-em-modo-desktop-no-chrome-para-android-e-ios.html) para dois tipos de sistemas mais utilizados nos dispositivos móveis.

TITUTO FEDERAL DE EDUCAÇÃO, CIÊNCIA E TECNOLOGIA DO SUDESTE DE MINAS GERAIS

F SUDESTE MG **NISTÉRIO DA EDUCAÇÃO** 

CÊ ESTÁ AQUI: PÁGINA INICIAL > ENSINO REMOTO EMERGENCIAL (ERE)

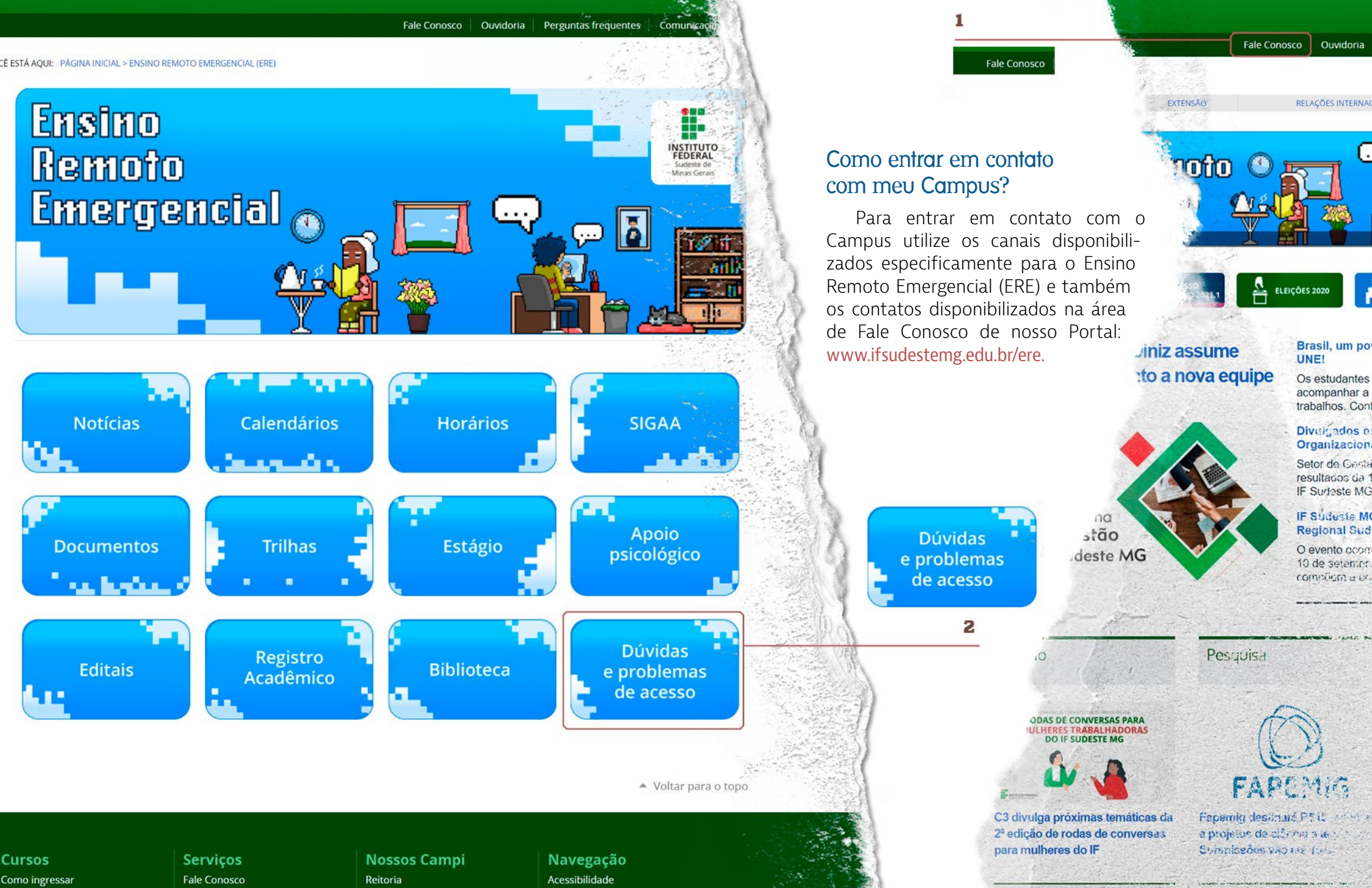

Buscar no portal

dapé **Kil** 

**SUDESTE DE MINAS GERAIS** 

# **Mensagem final**

*Esperamos que este manual possa auxiliar e esclarecer as suas dúvidas iniciais. Sabemos que muitas outras questões surgirão ao longo dos estudos. Conte com a gente, para que você tenha sucesso neste novo ciclo que se inicia, estamos aqui por você e pra você!*

#### *Dúvidas?*

#### Fale com a comissão C5:

https://www.ifsudestemg.edu.br/projetoreencontro/comissoes/ comissao-5/fale-com-a-comissao-c5

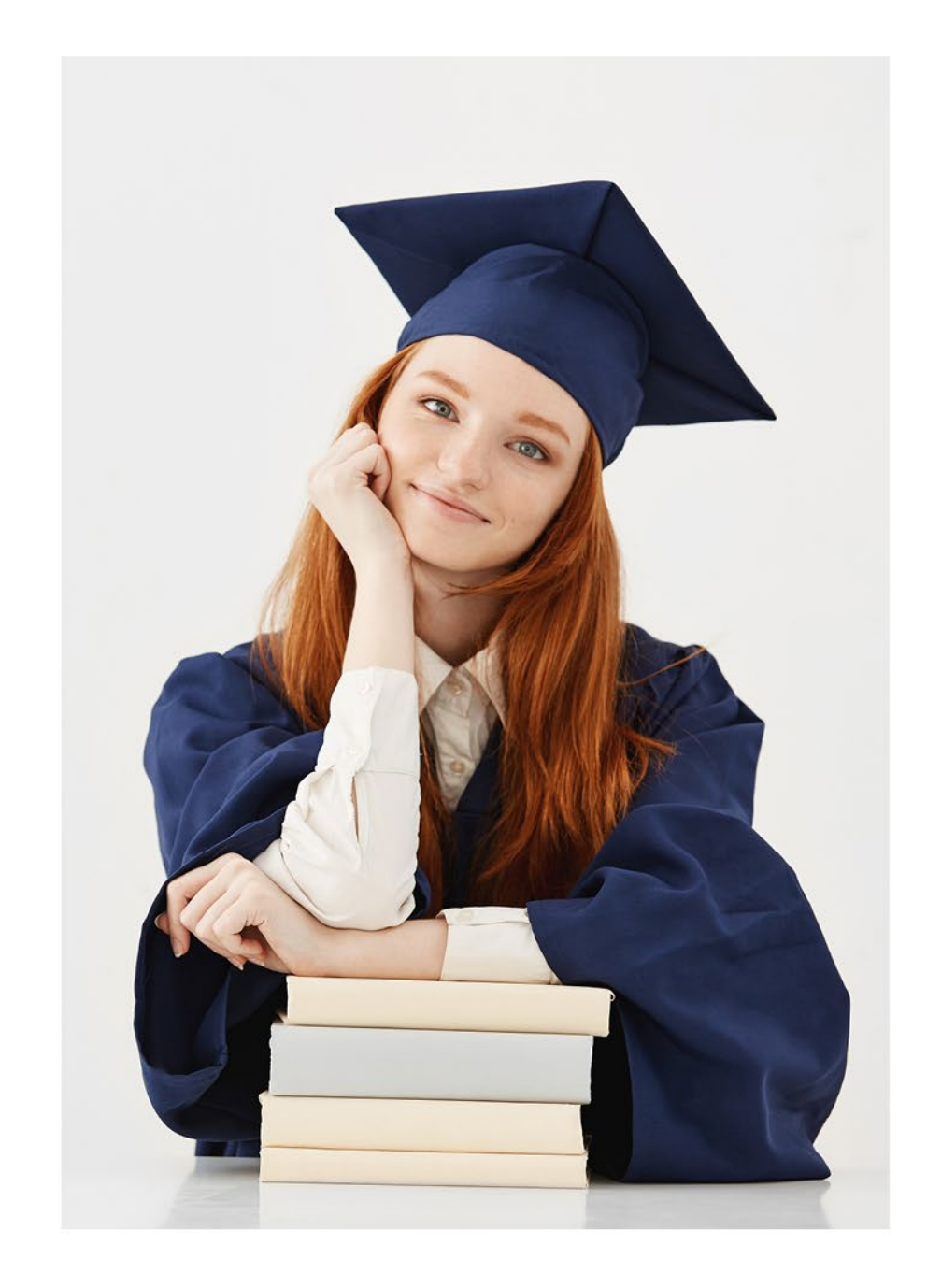

# Estudante

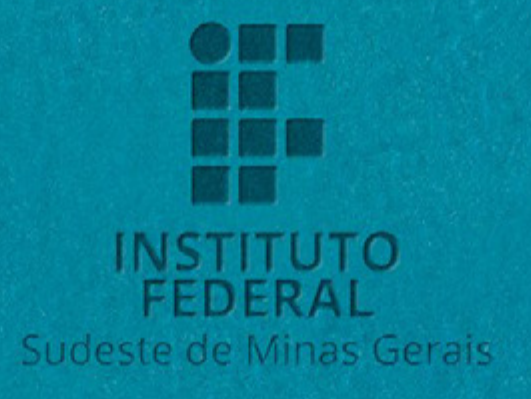